UPTD. Bapenda Wilayah III

JL Achmad Amins (Komp Kantor PUPR - SMA 13), Samarinda, Indonesia, East Kantonesia, East Annumental 75119 05412835635

[bapenda.samarindak](http://bapenda.samarindakota.go.id)ota.go.id

Prosedur Kabaratan Atas Pajak Terutang (Keberatan Nilai NJOP) Pemerintah Kota Samarinda / Badan Pendapatan Daerah

No. SK : 004/UPTD.3/300.03

## Persyaratan

1.Foto copy kartu tanda penduduk (KTP) NPWP bagi Perusahaan / Badan

2.Blanko SPOP/LSPOP

3.Surat pernyataan yang ditanda tanganin atas materai

4. Foto copy Sertifikat/PPAT/SKUMHAT/IMTN atau dokumen lain dipersam

5.Foto lokasi tanah dan foto bangunan jika ada bangunan

6.Titik koordinat dari google maps (apabila surat tanah tidak ada tikor)

7.Surat kuasa pengurusan apabila pengurusannya diwakilkan ( tanda tang

8.Foto copy SPPDT -P2 tetangga sebagai objek pembanding (jika ada)

9.Apabila nama disurat tanah telah meninggal dunia wajib melampirkan a ahli waris dan ahli waris dari kelurahan /notaris dan Foto copy kartu k 10.Apabila nama berbeda antara di KTP dan surat tanah harus melampirka

Sistem, Mekanisme dan Prosedur

## UPTD. Bapenda Wilayah III

JL Achmad Amins (Komp Kantor PUPR - SMA 13), Samarinda, Indonesia, East Annumantan 75119 05412835635

[bapenda.samarindak](http://bapenda.samarindakota.go.id)ota.go.id

Im Weinbaryna chtune lutknown Pemerintah Kota Samarinda / Badan Pendapatan Daerah

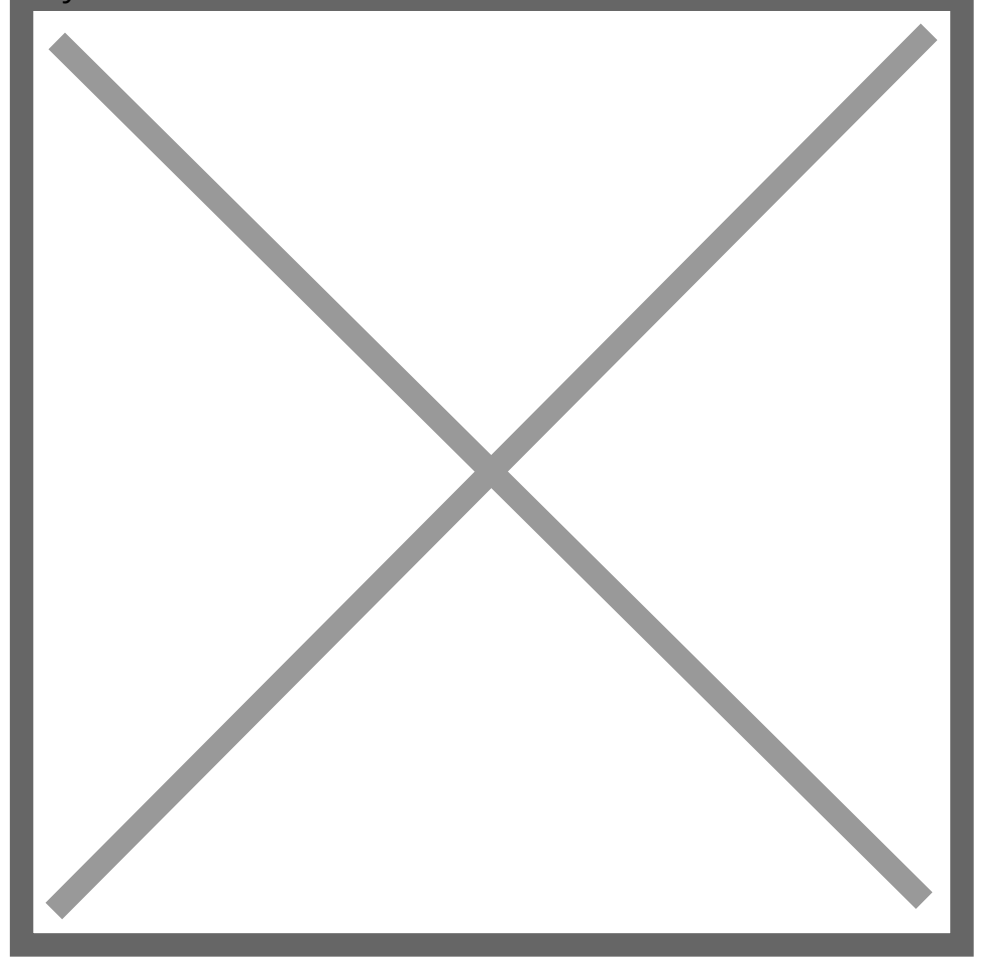

- 1.Wajib Pajak (WP) mengisi dan mendatanganin formulir pendaftaran den dokumen
- 2.Menerima dan memeriksa kelengkapan berkas permohonan pajak serta e
- 3.Memindai (scan) dokumen permohonan beserta kelengkapan syaratnya d pelayanan
- 4.Memeriksa peta di Aplikasi Pemetaan
- 5.Memetakan letak objek pajak
- 6.Memverifikasi kelengkapan berkas dan syarat pemohonan serta mendis kepada petugas lapangan untuk diperiksa
- 7.Memeriksa kondisi objek pajak dan kesesuaian permohonan Membuat B Hasil Pemeriksaan Lapangan Membuatkan Nomor Objek Pajak Pajak (NO
- 8.Memeriksa dan mendatangani Berita Acara dan laporan hasil pemeriksa memverifikasi dan mengirimkan e-file berkas permohonan WP

9. Verifikasi berkas permohonan dan Berita Acara Lapangan, serta Membua Informasi pelayanan publik informasi dan membuat [di s](https://sippn.menpan.go.id/pelayanan-publik/8226648/badan-pendapatan-daerah/prosedur-keberatan-atas-pajak-terutang-keberatan-nilai-njop)ertaman dan berata menggalakan publik informasi pelayanan Badan

10.Verifikasi SK Keberatan

UPTD. Bapenda Wilayah III

JL Achmad Amins (Komp Kantor PUPR - SMA 13), Samarinda, Indonesia, East Kantonesia, East Kalimantan 75119 05412835635

[bapenda.samarindak](http://bapenda.samarindakota.go.id)ota.go.id

Waktu Penyelesaiary a h III Pemerintah Kota Samarinda / Badan Pendapatan Daerah

1 Bulan

Biaya / Tarif

Tidak dipungut biaya

Produk Pelayanan

1.SK (Surat Ketentuan)

Pengaduan Layanan

1. Pengaduan Langsung melalui Pelayanan Pengaduan Lantai 2

2. Pengaduan Tidak Langsung melalui :

a. Telepon (0541-7812172)

b. Website www.bapenda.samarindakota.go.id

c. email uptbapendawilayah3@gmail.com

d. facebook : uptdbapenda3.samarinda

e. IG : uptdbapenda3